# **YARRA BEND LEVEL NET ADJUSTMENT EXERCISE**

An example of a LEVEL NET is shown below. The network, in the vicinity of the RMIT Surveying Annexe at Yarra Bend Park consists of four points; three are Bench Marks (BM's - star pickets set in concrete) and the fourth is a Temporary Bench Mark (TBM) placed near the Surveying Annexe for some future purpose. The BM's have known Reduced Levels (RL's) on the Australian Height Datum (AHD) but one of the BM's is thought to have moved and its RL may be unreliable. The purpose of the exercise is to use the method of least squares to:

- (i) determine which BM may have an unreliable RL and
- (ii) compute the best estimate of the RL of the TBM.

Three least squares solutions will be demonstrated

- 1: Least squares adjustment of observations only
- 2: Least squares adjustment of indirect observations
- 3: Free Net adjustment (least squares adjustment of indirect observation with inner constraint)

The diagram below shows the level network of height differences observed between BM's 707, 726, 727 and TBM X (shown as points *A, B, C* and *X*). The arrows on the diagram indicate the direction of rise. The table shows the height difference (in metres) for each line of the network and the distance (in metres) of each level run. The observations were made with a Leica digital level and calibrated invar staves.

•

*C*

*2*

*5* / *6* 

*TBM X*

*X*

*BM 727*

*3*

*4*

 $\longleftrightarrow$ 

*B*

*BM 726*

*1*

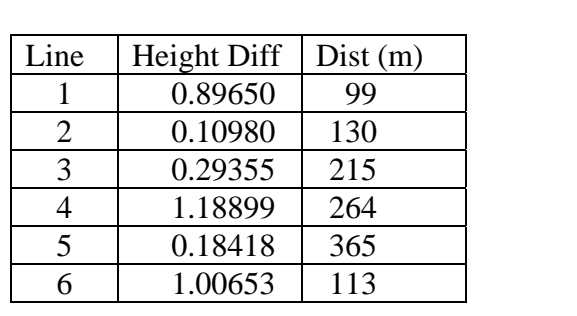

## **ADJUSTMENT OF OBSERVATIONS ONLY**

•

*BM 707*

*A*

There are  $n = 6$  levelled height differences (observations) and only  $n_0 = 3$  observations are required to determine the heights of all points, hence there are  $r = n - n_0$  redundant measurements, which is equal to the number of independent observation equations.

Observation equations:

$$
l_1 + v_1 - (l_6 + v_6) + l_2 + v_2 = 0
$$
 loop: X-726-727-X  
-(l<sub>2</sub> + v<sub>2</sub>) - (l<sub>5</sub> + v<sub>5</sub>) + l<sub>3</sub> + v<sub>3</sub> = 0  
-(l<sub>3</sub> + v<sub>3</sub>) + l<sub>4</sub> + v<sub>4</sub> - (l<sub>1</sub> + v<sub>1</sub>) = 0 loop: X-707-726-X

rearranged as

$$
v_1 + v_2 - v_6 = -l_1 - l_2 + l_6 = 0.00023
$$
  
\n
$$
-v_2 + v_3 - v_5 = l_2 - l_3 + l_5 = 0.00043
$$
  
\n
$$
-v_1 - v_3 + v_4 = l_1 + l_3 - l_4 = 0.00106
$$

In matrix form  $\mathbf{A}_{r \times n} \mathbf{v}_{n \times 1} = \mathbf{f}_{r \times 1}$ 

$$
\begin{bmatrix} 1 & 1 & 0 & 0 & 0 & -1 \ 0 & -1 & 1 & 0 & -1 & 0 \ -1 & 0 & -1 & 1 & 0 & 0 \ \mathbf{A}_{r \times n} & \mathbf{V}_{\mathbf{X}} & \mathbf{V}_{\mathbf{X}} & \mathbf{V}_{\mathbf{X}} \end{bmatrix} = \begin{bmatrix} 0.00023 \\ 0.00043 \\ 0.00106 \end{bmatrix}
$$

$$
\mathbf{A}_{r \times n} \mathbf{V}_{\mathbf{X}} \mathbf{V}_{\mathbf{X}}
$$

The weight *w* of each observation is assumed to be inversely proportional to the distance in kilometres of the level run, and by definition, weights are assumed to be inversely proportional to variances, hence

$$
w_i \propto \frac{1}{\text{dist}_i(\text{km})} \qquad \text{and} \qquad w_i \propto \frac{1}{s_i^2}
$$

where  $s_i^2$  is an estimate of the variance of observation *i* and the weight matrix **W** is the inverse of the cofactor matrix **Q** containing estimates of variances and covariances, hence

$$
\mathbf{W} = \begin{bmatrix} w_1 & 0 & \cdots & 0 \\ 0 & w_2 & \cdots & 0 \\ 0 & 0 & \ddots & 0 \\ 0 & 0 & \cdots & w_6 \end{bmatrix} \quad \text{and} \quad \mathbf{Q} = \begin{bmatrix} s_1^2 & 0 & \cdots & 0 \\ 0 & s_2^2 & \cdots & 0 \\ 0 & 0 & \ddots & 0 \\ 0 & 0 & \cdots & s_6^2 \end{bmatrix}
$$

and

$$
\mathbf{Q} = \begin{bmatrix} 0.099 & & & & & & \\ & 0.130 & & & & & \\ & & 0.215 & & & & \\ & & & 0.264 & & & \\ & & & & 0.365 & & \\ & & & & & 0.113 \end{bmatrix}
$$

The solution is (see copy of MATLAB Command Window)

$$
\mathbf{W}_e = \mathbf{A} \mathbf{Q} \mathbf{A}^T = \begin{bmatrix} 0.3420 & -0.1300 & -0.0990 \\ -0.1300 & 0.7100 & -0.2150 \\ -0.0990 & -0.2150 & 0.5780 \end{bmatrix}
$$

$$
\mathbf{k} = \left(\mathbf{A}\mathbf{Q}\mathbf{A}^{T}\right)^{-1}\mathbf{f} = \mathbf{W}_{e}^{-1}\mathbf{f} = \begin{bmatrix} 0.002242401 \\ 0.001902112 \\ 0.002925522 \end{bmatrix}
$$

The vector of residuals **v** and adjusted observations  $\hat{\mathbf{l}}$  is

$$
\mathbf{v} = \mathbf{Q}\mathbf{A}^T \mathbf{k} = \begin{bmatrix} -0.0000676 \\ 0.0000442 \\ -0.0002200 \\ 0.0007723 \\ -0.0006943 \\ -0.0002534 \end{bmatrix} \quad \text{and} \quad \hat{\mathbf{i}} = \mathbf{l} + \mathbf{v} = \begin{bmatrix} 0.89643 \\ 0.10984 \\ 0.29333 \\ 1.18976 \\ 0.18349 \\ 1.00628 \end{bmatrix}
$$

Checks

$$
\hat{l}_1 - \hat{l}_6 + \hat{l}_2 = 0.00001 \qquad \text{loop: X-726-727-X}
$$
\n
$$
-\hat{l}_2 - \hat{l}_5 + \hat{l}_3 = 0.00000 \qquad \text{loop: X-727-707-X}
$$
\n
$$
-\hat{l}_3 + \hat{l}_4 - \hat{l}_1 = 0.00000 \qquad \text{loop: X-707-726-X}
$$

Variance factor 
$$
\hat{\sigma}_0^2 = \frac{\mathbf{v}^T \mathbf{W} \mathbf{v}}{r} = 1.4782e - 06
$$

Variances of adjusted observations (height differences) are the diagonal elements of the matrix  $\sum_{\hat{i}\hat{i}} = \hat{\sigma}_0^2 \mathbf{Q}_{\hat{i}\hat{i}}$  where  $\mathbf{Q}_{\hat{i}\hat{i}} = \mathbf{Q} - \mathbf{Q}_{\hat{i}\hat{i}}$  and  $\mathbf{Q}_{\hat{i}\hat{i}} = \mathbf{Q} \mathbf{A}^T \mathbf{W}_{\hat{e}} \mathbf{A} \mathbf{Q}$ 

The diagonal elements of  $\mathbf{Q}_{\hat{i}\hat{i}} = [0.0880 \quad 0.1078 \quad 0.1356 \quad 0.2237 \quad 0.2704 \quad 0.1086]$  giving

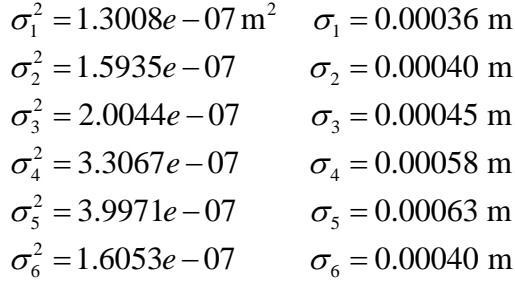

Standard deviation of 1 kilometre of levelling  $\sigma_0 = 0.00122$  m

Adjusted Heights

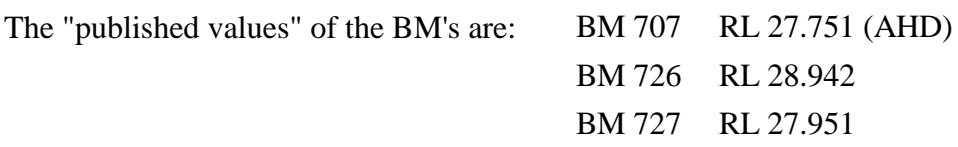

Using the adjusted height differences  $\hat{\mathbf{l}}$  and the RL for BM 707 gives

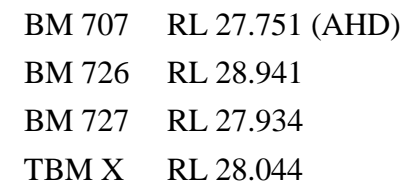

It would appear that the published value of BM 727 is incorrect. The difference between the published value and the computed value above is approximately 0.017 metres.

## Adjustment of Observations Only

## MATLAB command window

```
\Rightarrow A = [1 1 0 0 0 -1;0 -1 1 0 -1 0;-1 0 -1 1 0 0]
A = 1 1 0 0 0 -1 
 0 -1 1 0 -1 0 
-1 0 -1 1 0 0
>> q = [0.099 0.130 0.215 0.264 0.365 0.113]; 
\Rightarrow Q = diag(q)
Q = 0.0990 0 0 0 0 0 
           0 0.1300 0 0 0 0 
          \begin{array}{ccccccc} 0 & 0 & 0.2150 & 0 & 0 & 0 \ 0 & 0 & 0 & 0.2640 & 0 & 0 \end{array}0 \hspace{1.5cm} 0 \hspace{1.5cm} 0 \hspace{1.5cm} 0 \hspace{1.5cm} 0 \hspace{1.5cm} 0 \hspace{1.5cm} 0 0 0 0 0 0.3650 0 
0 0 0 0 0 0 0 0 0 0 0 0 0 0 0 0 0 0 0 0>> W = inv(Q)W =\begin{matrix} 10.1010 & & & 0 & & 0 & & 0 & & 0 \\ 0 & & 7.6923 & & & 0 & & 0 & & 0 \\ 0 & & & 0 & & & 0 & & 0 & & 0 \end{matrix}\begin{array}{ccccccc}\n 0 & & & 0 & & 0 & & 0 & & 0 \\
 0 & 7.6923 & & & 0 & & 0 & & 0 \\
 0 & & & 0 & 4.6512 & & 0 & & 0 & & 0\n\end{array}0 0 4.6512 0 0 0
          \begin{array}{ccccccc}\n0 & 0 & 0 & 3.7879 & 0 & 0 \\
0 & 0 & 0 & 2.7397 & 0\n\end{array}\begin{array}{ccccccccccc} 0 & & & 0 & & 0 & & 0 & & 2.7397 & & & 0 \\ 0 & & & 0 & & & 0 & & 0 & & 0 & 8.8496 \end{array}\overline{0}>> We = A^*Q^*A'We =0.3420 -0.1300 -0.0990<br>-0.1300 0.7100 -0.2150
 -0.1300 0.7100 -0.2150 
 -0.0990 -0.2150 0.5780 
>> format long 
> f = [0.00023; 0.00043; 0.00106]
f = 0.00023000000000 
    0.00043000000000 
    0.00106000000000 
>> k = inv(We)*fk = 0.00224240125147 
    0.00190211184982 
    0.00292552209621
```
## Adjustment of Observations Only

## MATLAB command window

>> format short >> v =  $Q*A' *k$  $\overline{v}$  = 1.0e-003 \* -0.0676 0.0442 -0.2200 0.7723 -0.6943 -0.2534 >>  $Qvv = Q*A' *We *A*Q$ Qvv =  $\begin{array}{cccccccc} 0.0110 & 0.0046 & 0.0162 & -0.0177 & -0.0031 & -0.0049 \\ 0.0046 & 0.0222 & -0.0267 & 0.0040 & 0.0399 & -0.0069 \end{array}$ 0.0046 0.0222 -0.0267 0.0040 0.0031 -0.0069<br>0.0162 -0.0267 0.0794 -0.0450 -0.0726 0.0008<br>0.0177 0.0040 -0.0450 0.0403 0.0207 0.0030 0.0162  $-0.0267$  0.0794  $-0.0450$ <br> $-0.0177$  0.0040  $-0.0450$  0.0403 -0.0177 0.0040 -0.0450 0.0403 0.0207 0.0030 -0.0031 0.0399 -0.0726 0.0207 0.0946 -0.0054 -0.0049 -0.0069 0.0008 0.0030 -0.0054 0.0044 >> Qll = Q-Qvv  $O11 =$  $\begin{array}{cccccccc} 0.0880 & -0.0046 & -0.0162 & 0.0177 & 0.0031 & 0.0049 \\ -0.0046 & 0.1078 & 0.0267 & -0.0040 & -0.0399 & 0.0069 \end{array}$  $-0.0040$   $-0.0399$  0.0069<br>0.0450 0.0726 -0.0008 -0.0046 0.1078 0.0267 -0.0040 -0.0399 0.0069<br>-0.0162 0.0267 0.1356 0.0450 0.0726 -0.0008<br>0.0177 -0.0040 0.0450 0.2237 -0.0207 -0.0030  $0.0166$   $0.1078$   $0.0267$   $-0.0040$   $-0.0399$   $0.0162$ <br>  $0.0177$   $-0.0040$   $0.0450$   $0.2237$   $-0.0207$   $-0.0030$ <br>  $0.0031$   $-0.0399$   $0.0726$   $-0.0207$   $0.2704$   $0.0054$  0.0031 -0.0399 0.0726 -0.0207 0.2704 0.0054 0.0049 0.0069 -0.0008 -0.0030 0.0054 0.1086 >> vfact =  $(v' * W * v)/3$ vfact =

1.4782e-006

>>

# **ADJUSTMENT OF INDIRECT OBSERVATIONS**

(BM707 FIXED – RL 27.751 AHD)

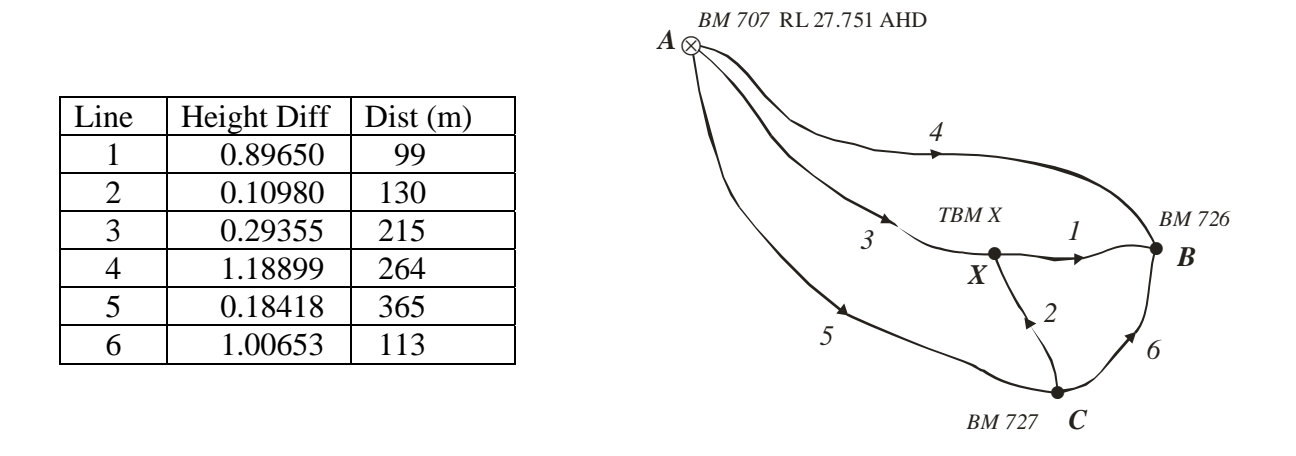

There are  $n = 6$  levelled height differences (observations) and  $u = 3$  unknown heights (*B*, *C* and *X*)

Observation equations:

$$
RL_x + l_1 + v_1 = RL_B
$$
  
\n
$$
RL_c + l_2 + v_2 = RL_x
$$
  
\n
$$
RL_A + l_3 + v_3 = RL_x
$$
  
\n
$$
RL_A + l_4 + v_4 = RL_B
$$
  
\n
$$
RL_A + l_5 + v_5 = RL_c
$$
  
\n
$$
RL_c + l_6 + v_6 = RL_B
$$

rearranged as

$$
v_1 - B + X = -l_1
$$
  
\n
$$
v_2 + C - X = -l_2
$$
  
\n
$$
v_3 - X = -(A + l_3)
$$
  
\n
$$
v_4 - B = -(A + l_4)
$$
  
\n
$$
v_5 - C = -(A + l_5)
$$
  
\n
$$
v_6 - B + C = -l_6
$$

In matrix form  $\mathbf{v}_{n \times 1} + \mathbf{B}_{n \times u} \mathbf{x}_{u \times 1} = \mathbf{f}_{n \times 1}$ 

$$
\begin{bmatrix} v_1 \\ v_2 \\ v_3 \\ v_4 \\ v_5 \\ v_6 \end{bmatrix} + \begin{bmatrix} -1 & 0 & 1 \\ 0 & 1 & -1 \\ 0 & 0 & -1 \\ -1 & 0 & 0 \\ 0 & -1 & 0 \\ -1 & 1 & 0 \end{bmatrix} \begin{bmatrix} B \\ C \\ X \end{bmatrix} = \begin{bmatrix} -l_1 \\ -l_2 \\ -(A+l_3) \\ -(A+l_4) \\ -(A+l_5) \\ -l_6 \end{bmatrix} = \begin{bmatrix} -0.89650 \\ -0.10980 \\ -28.04455 \\ -27.93518 \\ -27.93518 \\ -1.00653 \end{bmatrix}
$$
  

$$
\mathbf{v}_{6\times l} \qquad \mathbf{B}_{6\times 3} \qquad \mathbf{x}_{3\times l} \qquad \mathbf{f}_{6\times 1}
$$

The weight *w* of each observation is assumed to be inversely proportional to the distance in kilometres of the level run, and by definition, weights are assumed to be inversely proportional to variances, hence

$$
w_i \propto \frac{1}{\text{dist}_i(\text{km})} \qquad \text{and} \qquad w_i \propto \frac{1}{s_i^2}
$$

where  $s_i^2$  is an estimate of the variance of observation *i* and the weight matrix **W** is the inverse of the cofactor matrix **Q** containing estimates of variances and covariances

$$
\mathbf{W} = \begin{bmatrix} w_1 & 0 & \cdots & 0 \\ 0 & w_2 & \cdots & 0 \\ 0 & 0 & \ddots & 0 \\ 0 & 0 & \cdots & w_6 \end{bmatrix} \quad \text{and} \quad \mathbf{Q} = \mathbf{W}^{-1}
$$

and

$$
\mathbf{W} = \begin{bmatrix} 10.1010 & & & & & & & \\ & 7.6923 & & & & & & \\ & & 4.6512 & & & & & \\ & & & 3.7879 & & & \\ & & & & 2.7397 & & \\ & & & & & 8.8486 \end{bmatrix}
$$

The solution is (see copies of data and output files from the MATLAB program *least\_squares.m* )

Normal equations  $(\mathbf{B}^T \mathbf{W} \mathbf{B}) \mathbf{x} = \mathbf{B}^T \mathbf{W} \mathbf{f}$  or  $\mathbf{N} \mathbf{x} = \mathbf{t}$ 

$$
\mathbf{N} = \mathbf{B}^T \mathbf{W} \mathbf{B} = \begin{bmatrix} 22.738500 & -8.849600 & -10.101000 \\ -8.849600 & 19.281600 & -7.692300 \\ -10.101000 & -7.692300 & 22.444500 \end{bmatrix} \text{ and } \mathbf{t} = \mathbf{B}^T \mathbf{W} \mathbf{f} = \begin{bmatrix} 127.584723 \\ 66.782010 \\ 122.229879 \end{bmatrix}
$$

Solutions  $\mathbf{x} = \mathbf{N}^{-1} \mathbf{t}$ 

$$
\mathbf{x} = \mathbf{N}^{-1}\mathbf{t} = \begin{bmatrix} 1.1005e-001 & 8.1399e-002 & 7.7426e-002 \\ 8.1399e-002 & 1.2028e-001 & 7.7857e-002 \\ 7.7426e-002 & 7.7857e-002 & 1.0608e-001 \end{bmatrix} \begin{bmatrix} 127.584723 \\ 66.782010 \\ 122.229879 \end{bmatrix} = \begin{bmatrix} 28.94076 \\ 27.93449 \\ 28.04433 \end{bmatrix}
$$

Variance factor 
$$
\hat{\sigma}_0^2 = \frac{\mathbf{v}^T \mathbf{W} \mathbf{v}}{n - u} = \frac{\mathbf{f}^T \mathbf{W} \mathbf{f} - \mathbf{x}^T \mathbf{t}}{n - u} = 1.4782e - 06
$$

Variances of adjusted heights

$$
\Sigma_{xx} = \sigma_0^2 \mathbf{Q}_{xx} = \sigma_0^2 \mathbf{N}^{-1} = \begin{bmatrix} 1.6267e-7 & 1.2032e-7 & 1.1445e-7 \\ 1.2032e-7 & 1.7780e-7 & 1.1509e-7 \\ 1.1445e-7 & 1.1509e-7 & 1.5681e-7 \end{bmatrix}
$$

$$
\sigma_B^2 = 1.6267e - 07 \text{ m}^2
$$
  $\sigma_B = 0.00040 \text{ m}$   
\n $\sigma_C^2 = 1.7780e - 07$   $\sigma_C = 0.00042 \text{ m}$   
\n $\sigma_3^2 = 1.5681e - 07$   $\sigma_X = 0.00040 \text{ m}$ 

Variances of adjusted observations (height differences) are the diagonal elements of the matrix

$$
\Sigma_{\hat{\mathcal{U}}} = \hat{\sigma}_0^2 \mathbf{Q}_{\hat{\mathcal{U}}}
$$
 where  $\mathbf{Q}_{\hat{\mathcal{U}}} = \mathbf{Q} - \mathbf{Q}_{vv}$  and  $\mathbf{Q}_{vv} = \mathbf{Q} - \mathbf{B} \mathbf{N}^{-1} \mathbf{B}^T$ 

The diagonal elements of

$$
\mathbf{Q}_{\hat{u}} = [6.1284e - 2 \quad 7.0652e - 2 \quad 1.0608e - 1 \quad 1.1005e - 1 \quad 1.2028e - 1 \quad 6.7537e - 2]
$$
 giving

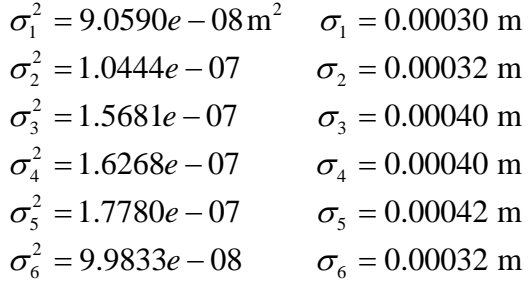

Geospatial Science RMIT

# Standard deviation of 1 kilometre of levelling  $\sigma_0 = 0.00122$  m

Residuals and adjusted observations

$$
\mathbf{v} = \mathbf{f} - \mathbf{B}\mathbf{x} = \begin{bmatrix} -0.000068 \\ 0.000044 \\ -0.000220 \\ 0.000772 \\ -0.000694 \\ -0.000253 \end{bmatrix} \quad \text{and} \quad \hat{\mathbf{i}} = \mathbf{l} + \mathbf{v} = \begin{bmatrix} 0.89643 \\ 0.10984 \\ 0.29333 \\ 1.18976 \\ 0.18349 \\ 1.00628 \end{bmatrix}
$$

These results for the adjusted observations are identical to those obtained by the method of Adjustment of Observations Only.

## Adjusted Heights

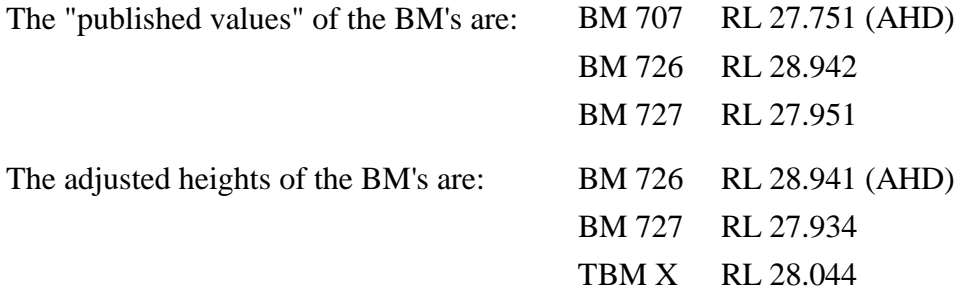

It would appear that the published RL of BM 727 is incorrect. The difference between the published value and the computed value above is approximately 0.017 metres.

These results for the adjusted heights are identical (nearest mm) to those obtained by the method of Adjustment of Observations Only.

#### Adjustment of Indirect Observations

Data file *YarraBendLevelNetExercise1.dat* for MATLAB program *least\_squares.m*

```
% data file for Yarra Bend Level Net Exercise 
% Adjustment of Indirect Observations 
\begin{array}{cccccc} \text{\$} & B(1) & B(2) & B(3) & f & w \\ -1 & 0 & 1 & -0.89650 & 10.1010 \\ 0 & 1 & -1 & -0.10980 & 7.6923 \end{array}\begin{array}{ccccccccc}\n-1 & & 0 & & 1 & & -0.89650 & 10.1010 \\
0 & & 1 & & -1 & & -0.10980 & & 7.6923\n\end{array}\begin{array}{ccccccccc} 0 & & 1 & & -1 & & -0.10980 & & 7.6923 \\ 0 & & 0 & & -1 & & -28.04455 & & 4.6512 \end{array}\begin{array}{ccccccccc}\n0 & 0 & -1 & -28.04455 & 4.6512 \\
-1 & 0 & 0 & -28.93999 & 3.7879\n\end{array} -1 0 0 -28.93999 3.7879 
        0 -1 0 -27.93518 2.7397 
                                              -1.00653
```
Output file *YarraBendLevelNetExercise1.out* from MATLAB program *least\_squares.m*

Least Squares Adjustment of Indirect Observations Input Data Coefficient matrix B of observation equations  $v + Bx = f$ <br>-1.0000 0.0000 1.0000  $-1.0000$  0.0000<br>0.0000 1.0000  $0.0000$   $1.0000$   $-1.0000$ <br>0.0000 0.0000  $-1.0000$  $0.0000$   $0.0000$   $-1.0000$ <br> $-1.0000$   $0.0000$   $0.0000$  $0.0000$  0.0000<br>-1.0000 0.0000  $0.0000 -1.0000 0.0000$ <br> $-1.0000 1.0000 0.0000$ 1.0000 Vector of numeric terms f and weights w of observation equations  $v + Bx = f$  -0.896500 10.101000  $-0.109800$  -28.044550 4.651200 -28.939990 3.787900 -27.935180 2.739700  $-1.006530$ Coefficient matrix N of Normal equations Nx = t (upper triangular part) 22.738500 -8.849600 -10.101000 19.281600 -7.692300 22.444500 Vector of numeric terms t of Normal equations Nx = t 127.584723 66.782010 122.229879 Inverse of Normal equation coefficient matrix (upper triangular part)<br>1 10050-001 8 1  $1.1399e-002$  7.7426e-002<br>7.7857e-002  $1.2028e-001$  1.0608e-001 Vector of solutions x 2.894076234e+001 2.793448573e+001 2.804432997e+001 Vector of residuals v -0.000068 0.000044 -0.000220 0.000772 -0.000694 -0.000253

### Adjustment of Indirect Observations

Variance factor =  $1.4782e-006$ Cofactor matrix of unknowns Qxx (upper triangular part)<br> $1.1005e-001$  8. 8.1399e-002 7.7426e-002<br>7.7857e-002  $1.2028e-001$  1.0608e-001 Cofactor matrix of residuals Qvv (upper triangular part)<br>3.7716e-002 3.2199e-002 3.7716e-002 3.2199e-002 2.8657e-002 -3.2627e-002 -3.5419e-003 -2.9085e-002 5.9348e-002 -2.8226e-002 3.9731e-003 4.2426e-002 -3.8453e-002 1.9348e-002 -2.02200 002<br>1.0892e-001 -7.7426e-002 -7.7857e-002<br>1.5395e-001 -8.1399e-002 -2.8653e-002 1.5395e-001 -8.1399e-002<br>2.4472e-001 3.8884e-002 2.4472e-001 3.8884e-002 4.5462e-002 Cofactor matrix of adjusted observations Qll (upper triangular part)<br>6.1284e-002 -3. 6.1284e-002 -3.2199e-002 -2.8657e-002 3.2627e-002 3.5419e-003 2.9085e-002 7.0652e-002 2.8226e-002 -3.9731e-003 -4.2426e-002 3.8453e-002 1.0608e-001 7.7426e-002 7.7857e-002 -4.3125e-004 1.1005e-001 8.1399e-002 2.8653e-002<br>1.2028e-001 -3.8884e-002 1.2028e-001 -3.8884e-002 6.7537e-002

# **FREE NET LEVEL ADJUSTMENT (NO FIXED STATIONS)**

(Adjustment of Indirect Observations with Inner Constraint)

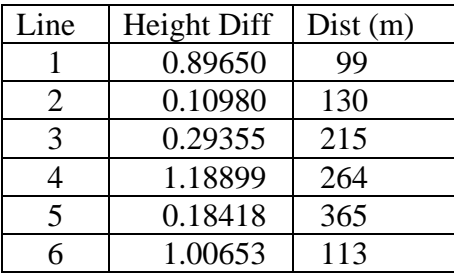

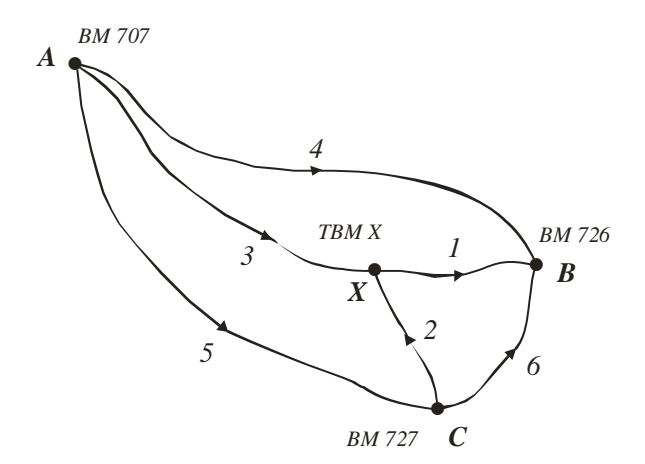

There are  $n = 6$  levelled height differences (observations) and  $u = 4$  unknown heights (*A, B, C* and *X*).

Observation equations:

$$
RL_x + l_1 + v_1 = RL_B
$$
  
\n
$$
RL_c + l_2 + v_2 = RL_x
$$
  
\n
$$
RL_A + l_3 + v_3 = RL_x
$$
  
\n
$$
RL_A + l_4 + v_4 = RL_B
$$
  
\n
$$
RL_A + l_5 + v_5 = RL_C
$$
  
\n
$$
RL_c + l_6 + v_6 = RL_B
$$

rearranged as

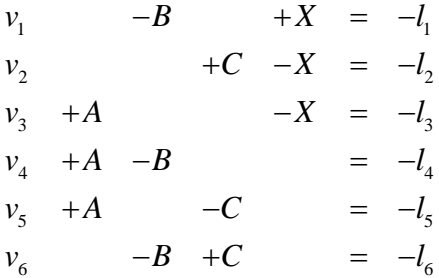

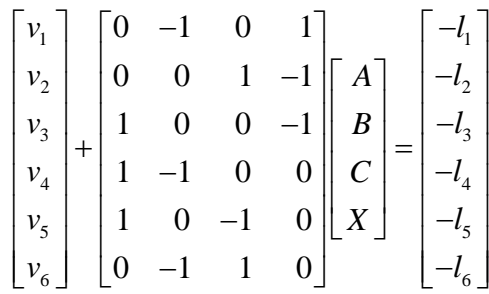

Note here that **B** is rank deficient. The rank of **B** is  $rank(\mathbf{B}) \le u$  (and  $u = 4$ ), and if we carry out elementary row transformations on the elements of **B** we obtain a reduced matrix of the form

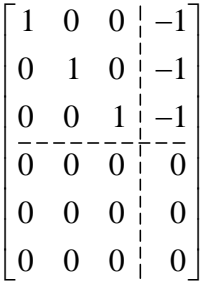

and can identify that the largest non-zero determinant is of order 3. Hence  $rank(\mathbf{B}) = 3$  which is one less than its possible value; therefore **B** is rank deficient. The elements of the reduced matrix **B** above are obtained using the MATLAB function  $rref()$  which reduces a matrix to row echelon form (rref = reduced row echelon form) using Gauss Jordan elimination with partial pivoting.

```
>> B = [0 -1 0 1; 0 0 1 -1; 1 0 0 -1; 1 -1 0 0; 1 0 -1 0; 0 -1 1 0] 
B =\begin{matrix} 0 & -1 & 0 & 1 \\ 0 & 0 & 1 & -1 \end{matrix}\begin{matrix} 0 & 0 & 1 & -1 \\ 1 & 0 & 0 & -1 \end{matrix} 1 0 0 -1 
 1 -1 0 0 
 1 0 -1 0 
        \begin{array}{ccccccc} 1 & 0 & 0 & -1 \\ 1 & -1 & 0 & 0 \\ 1 & 0 & -1 & 0 \\ 0 & -1 & 1 & 0 \end{array}>> rref(B) 
ans = 
 1 0 0 -1 
        \begin{matrix} 0 & 1 & 0 & -1 \\ 0 & 0 & 1 & -1 \end{matrix}\begin{matrix} 0 & 0 & 1 & -1 \\ 0 & 0 & 0 & 0 \end{matrix}\begin{array}{ccccccc} 0 & 0 & 0 & 0 & 0 \ 0 & 0 & 0 & 0 & 0 \ 0 & 0 & 0 & 0 & 0 \end{array} 0 0 0 0 
 0 0 0 0 
>>
```
Geospatial Science RMIT

As before, the weight *w* of each observation is assumed to be inversely proportional to the distance in kilometres of the level run, and by definition, weights are assumed to be inversely proportional to variances, hence

$$
w_i \propto \frac{1}{\text{dist}_i(\text{km})} \qquad \text{and} \qquad w_i \propto \frac{1}{s_i^2}
$$

where  $s_i^2$  is an estimate of the variance of observation *i* and the weight matrix **W** is the inverse of the cofactor matrix **Q** containing estimates of variances and covariances

$$
\mathbf{W} = \begin{bmatrix} w_1 & 0 & \cdots & 0 \\ 0 & w_2 & \cdots & 0 \\ 0 & 0 & \ddots & 0 \\ 0 & 0 & \cdots & w_6 \end{bmatrix} \quad \text{and} \quad \mathbf{Q} = \mathbf{W}^{-1}
$$

and

$$
\mathbf{W} = \begin{bmatrix} 10.1010 & & & & & & \\ & 7.6923 & & & & & \\ & & 4.6512 & & & & \\ & & & 3.7879 & & & \\ & & & & 2.7397 & & \\ & & & & & 8.8486 \end{bmatrix}
$$

The normal equations are

 $Nx = t$ 

where

## $N = B^T W B$  and  $t = B^T W f$

but because of the rank deficiency of **B**, the normal coefficient matrix **N** will also be rank deficient and **N** is singular, i.e.,  $|\mathbf{N}| = \mathbf{0}$  and  $\mathbf{N}^{-1}$  does not exist; there is <u>no solution</u> of the normal equations by conventional means, so a constraint equation will be added. The general form of the set of *c*  constraint equations is

$$
Cx = g
$$

**C** is the  $c \times u$  matrix of coefficients

**g** is the  $c \times 1$  vector of numeric terms (constants)

The constraint equations are added to the normal equations to give an augmented set of equation of the form

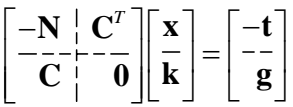

But, in our case, we are adding an INNER CONSTRAINT so the constraint equations have the form  $Cx = 0$  and the augmented system of equations becomes

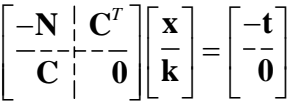

Noting here that the (single) inner constraint equation is:

$$
A+B+C+X=0
$$

The solution is (see copies of data and output files from the MATLAB program *constrained\_ls.m*)

Normal equations  $(\mathbf{B}^T \mathbf{W} \mathbf{B}) \mathbf{x} = \mathbf{B}^T \mathbf{W} \mathbf{f}$  or  $\mathbf{N} \mathbf{x} = \mathbf{t}$ 

$$
\mathbf{N} = \mathbf{B}^T \mathbf{W} \mathbf{B} = \begin{bmatrix} 11.1788 & -3.7879 & -2.7397 & -4.6512 \\ -3.7879 & 22.7375 & -8.8486 & -10.1010 \\ -2.7937 & -8.8486 & 19.2806 & -7.6923 \\ -4.6512 & -10.1010 & -7.6923 & 22.4445 \end{bmatrix} \text{ and } \mathbf{t} = \mathbf{B}^T \mathbf{W} \mathbf{f} = \begin{bmatrix} -6.373733 \\ 22.465703 \\ -9.246398 \\ -6.845572 \end{bmatrix}
$$

Augmented system of equations  $\begin{bmatrix} -\mathbf{N} & \mathbf{C}^T \\ -\mathbf{C} & \mathbf{0} \end{bmatrix} \begin{bmatrix} \mathbf{x} \\ \mathbf{k} \end{bmatrix} = \begin{bmatrix} -\mathbf{t} \\ -\mathbf{g} \end{bmatrix}$  $C$   $\begin{bmatrix} 0 \\ 0 \end{bmatrix}$   $\begin{bmatrix} k \\ k \end{bmatrix}$  g

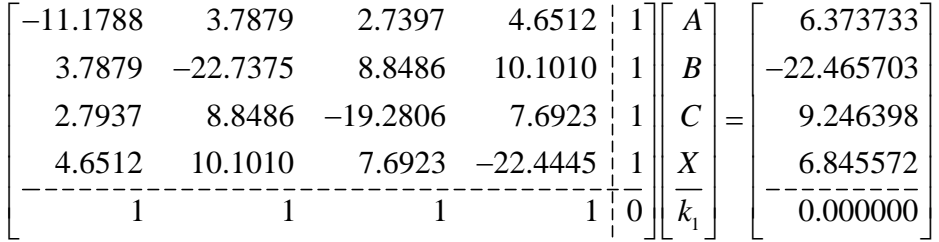

The solutions of the augmented system of equations is  $\begin{bmatrix} \mathbf{x} \\ \mathbf{k} \end{bmatrix} = \begin{bmatrix} -\mathbf{N} & \mathbf{C}^T \\ -\mathbf{C} & \mathbf{0} \end{bmatrix}^{-1} \begin{bmatrix} -\mathbf{t} \\ -\mathbf{g} \end{bmatrix}$  $\mathbf{k}$  $\begin{bmatrix} - \begin{bmatrix} 0 & 0 \end{bmatrix} \begin{bmatrix} 0 & 0 \end{bmatrix} \end{bmatrix}$  and the vector **x** contains the adjusted heights which are

$$
\mathbf{x} = \begin{bmatrix} A \\ B \\ C \\ X \end{bmatrix} = \begin{bmatrix} -0.41664 \\ 0.77312 \\ -0.23316 \\ -0.12331 \end{bmatrix}
$$

Variance factor  $\hat{\sigma}$ 

$$
\hat{\sigma}_0^2 = \frac{\mathbf{v}^T \mathbf{W} \mathbf{v}}{n - u} = \frac{\mathbf{f}^T \mathbf{W} \mathbf{f} - \mathbf{x}^T \mathbf{t}}{n - u} = 2.2173e - 06
$$

Variances of adjusted heights

$$
\Sigma_{xx} = \sigma_0^2 \mathbf{Q}_{xx} = \begin{bmatrix} 1.1222e - 7 & -3.6825e - 7 & -4.2734e - 7 & -3.2661e - 8 \\ -3.6825e - 7 & 5.8151e - 8 & -1.1297e - 8 & -1.0030e - 8 \\ -4.2734e - 7 & -1.1297e - 8 & 6.9016e - 8 & -1.4984e - 8 \\ -3.2661e - 8 & -1.0030e - 8 & -1.4984e - 8 & 5.7674e - 8 \end{bmatrix}
$$

$$
\sigma_A^2 = 1.1222e - 07 \text{ m}^2 \quad \sigma_A = 0.00033 \text{ m}
$$
  
\n
$$
\sigma_B^2 = 5.8150e - 08 \quad \sigma_B = 0.00024 \text{ m}
$$
  
\n
$$
\sigma_C^2 = 6.9016e - 08 \quad \sigma_C = 0.00026 \text{ m}
$$
  
\n
$$
\sigma_X^2 = 5.7674e - 08 \quad \sigma_X = 0.00024 \text{ m}
$$

Variances of adjusted observations (height differences) are the diagonal elements of the matrix  $\Sigma_{\hat{i}\hat{i}} = \hat{\sigma}_0^2 \mathbf{Q}_{\hat{i}\hat{i}}$  where the diagonal elements of  $\mathbf{Q}_{\hat{i}} = [6.1284e - 02 \quad 7.0652e - 02 \quad 1.0608e - 01 \quad 1.1005e - 01 \quad 1.2028e - 01 \quad 6.7542e - 02]$ 

giving

$$
\sigma_1^2 = 1.3589e - 07 \text{ m}^2 \quad \sigma_1 = 0.00037 \text{ m}
$$
  
\n
$$
\sigma_2^2 = 1.5666e - 07 \quad \sigma_2 = 0.00040 \text{ m}
$$
  
\n
$$
\sigma_3^2 = 2.3521e - 07 \quad \sigma_3 = 0.00048 \text{ m}
$$
  
\n
$$
\sigma_4^2 = 2.4401e - 07 \quad \sigma_4 = 0.00049 \text{ m}
$$
  
\n
$$
\sigma_5^2 = 2.6670e - 07 \quad \sigma_5 = 0.00052 \text{ m}
$$
  
\n
$$
\sigma_6^2 = 1.4976e - 07 \quad \sigma_6 = 0.00039 \text{ m}
$$

Standard deviation of 1 kilometre of levelling  $\sigma_0 = 0.00149$  m

The vector of residuals  $\bf{v}$  and adjusted observations  $\hat{\bf{l}}$  is

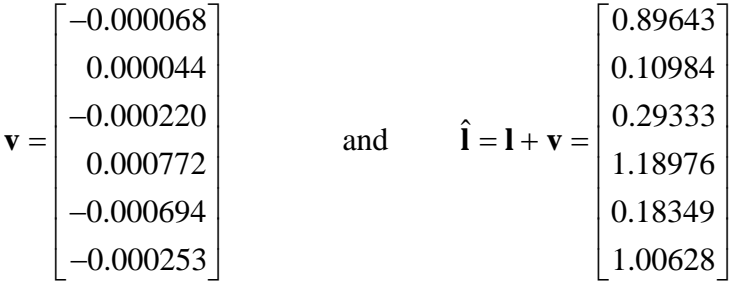

Note that these results for the adjusted observations are identical to those obtained by the method of Adjustment of Observations Only.

Adjusted Heights

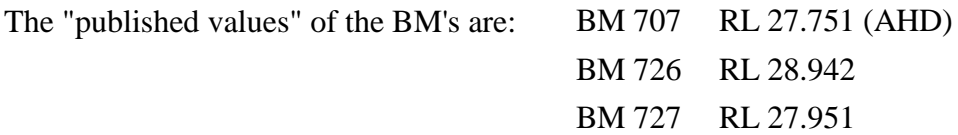

If the value 28.16764 (equal to the published RL of BM 707 less the value for *A* in the vector **x** given above) is added to the values in vector **x**, the following adjusted RL's of the BM's are:

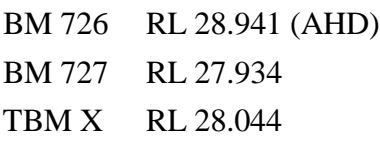

It would appear that the published RL of BM 727 is incorrect. The difference between the published value and the computed value above is approximately 0.017 metres.

These results for the adjusted heights are identical (nearest mm) to those obtained by the method of Adjustment of Observations Only.

#### FREE NET LEVEL ADJUSTMENT (NO FIXED STATIONS)

#### (Adjustment of Indirect Observations with Inner Constraint)

Data file *YarraBendLevelNetExercise2.dat* for MATLAB program *constrained\_ls.m*

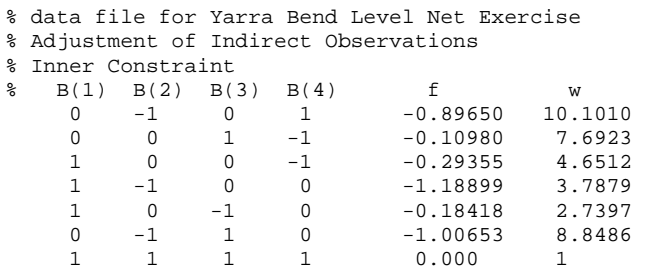

#### Output file *YarraBendLevelNetExercise2.out* from MATLAB program *constrained\_ls.m*

Constrained Least Squares Adjustment of Indirect Observations

```
Input Data 
Coefficient matrix B of observation equations v + Bx = f 0.0000 -1.0000 0.0000 1.0000 
 0.0000 0.0000 1.0000 -1.0000 
 1.0000 0.0000 0.0000 -1.0000 
 1.0000 -1.0000 0.0000 0.0000 
 1.0000 0.0000 -1.0000 0.0000 
 0.0000 -1.0000 1.0000 0.0000 
Vector of numeric terms f and weights w of observation equations v + Bx = f -0.896500 10.101000 
   -0.109800 7.692300<br>-0.293550 4.651200
  -0.293550 -1.188990 3.787900 
   -0.184180 2.739700 
   -1.006530Coefficient matrix C of constraint equations Cx = g<br>1.0000 1.0000 1.0000 1.0000
                     1.0000
Vector of numeric terms g of constraint equations Cx = g 
     0.000000 
Coefficient matrix N of Normal equations Nx = t 
(upper triangular part) 
   11.178800 -3.787900 -2.739700 -4.651200 
              -8.848600 -10.101000 19.280600 -7.692300 
   22.444500 
Vector of numeric terms t of Normal equations Nx = t 
    -6.373733 
   22.465703 
   -9.246398 
   -6.845572
```
# FREE NET LEVEL ADJUSTMENT (NO FIXED STATIONS)

# (Adjustment of Indirect Observations with Inner Constraint)

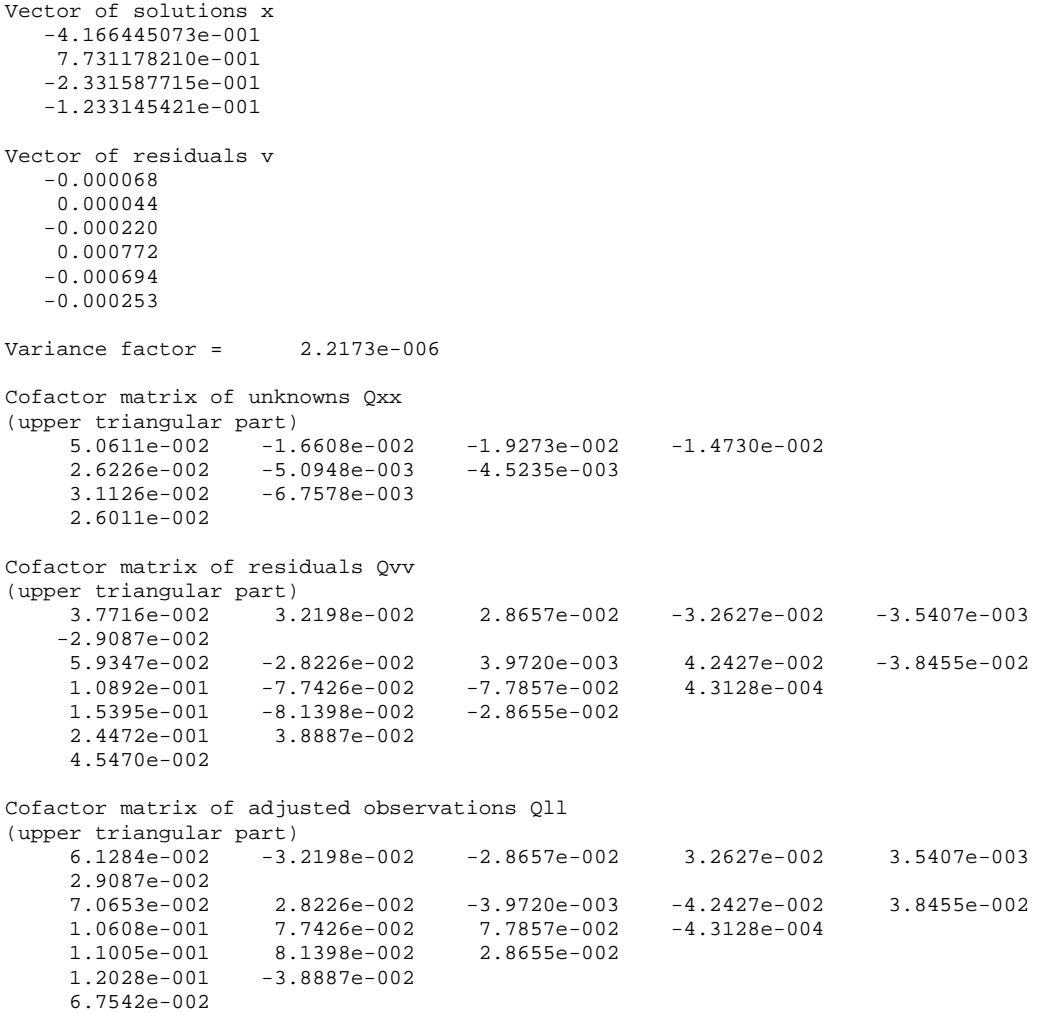